1

# Introduction to Information Literacy HNF 610: Nutrition & Fitness Susan Arnold

### Why is a librarian involved with this class?

•This class was one of six chosen to participate in the 2010 Information Literacy Course Enhancement Grant program.

•A key component of the program is to have the teaching faculty member and a librarian work together to design discipline-specific lessons that address critical research components through active learning.

•The bottom line is to introduce information literacy into the class

# What is Information Literacy??

Information Literacy is basically the ability to find information and use it effectively.

But it also means:

- •Thinking critically
- •Reflecting on the research process
- •Developing searching and retrieval skills
- •Learning resource evaluation skills
- •Being aware of the ethical and legal use of information

## Why are we concerned about Information Literacy?

## WVU's 2010 Plan calls for "incorporating" information literacy into the curriculum across all disciplines"......

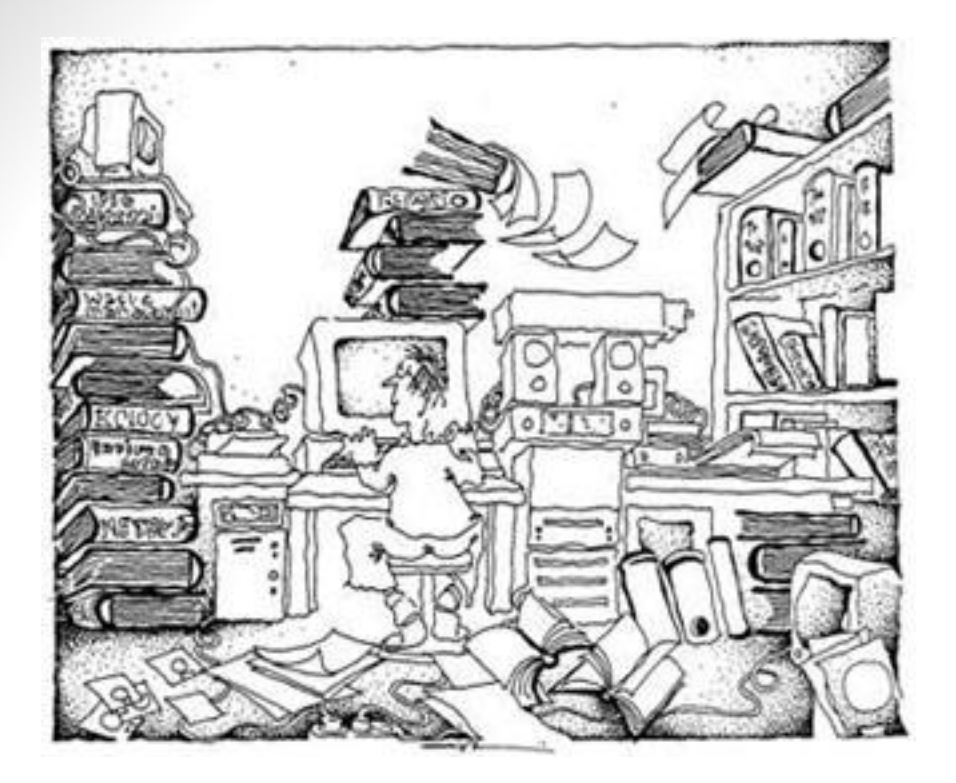

#### Information Overload!

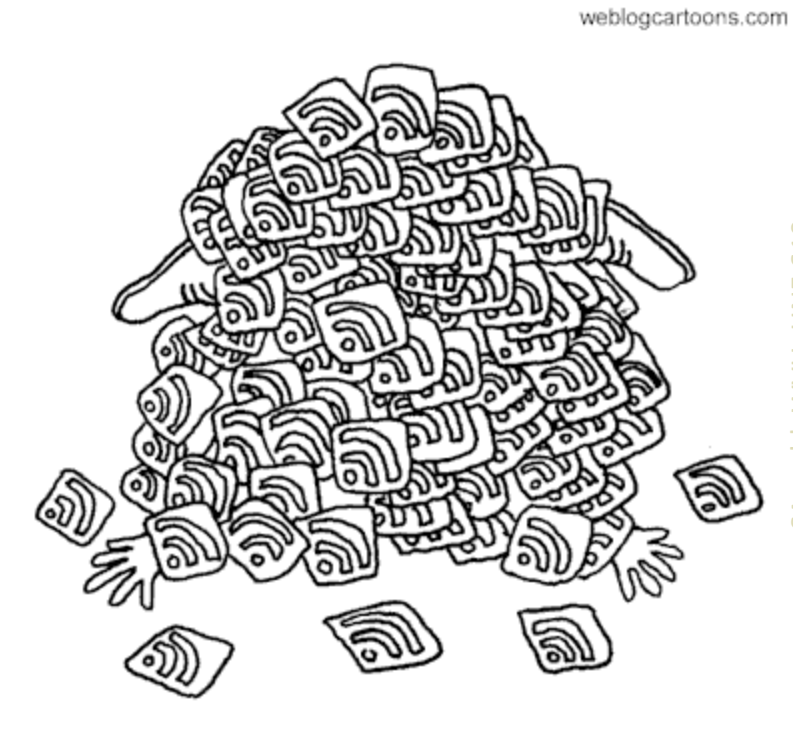

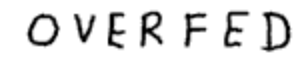

6

Too many RSS feeds!!

## In preparation for the upcoming weeks:

# Know Your WVUID Number

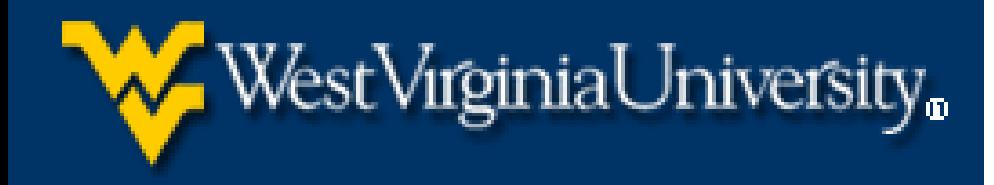

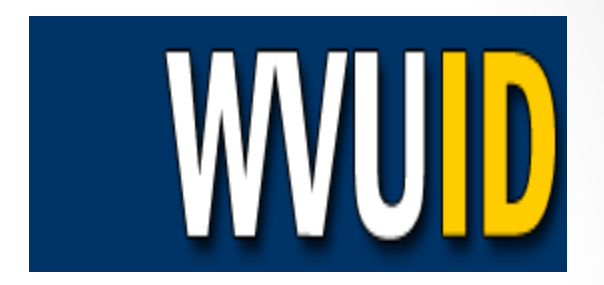

- Go to <u>http://wvuid.wvu.edu</u>
- Select **Find Your WVU ID**
- Next, select:
	- "Lookup with MIX Account" (students)
	- "Lookup with Employee ID or Social Security Number" (faculty)
- You will need the last 4 digits of this number for remote access
- You will need the entire number to order recalls, Book Express or E-Z Borrow  $Sarnold, WVU, HNF 610$

## Sign Up for Interlibrary Loan (ILLiad)

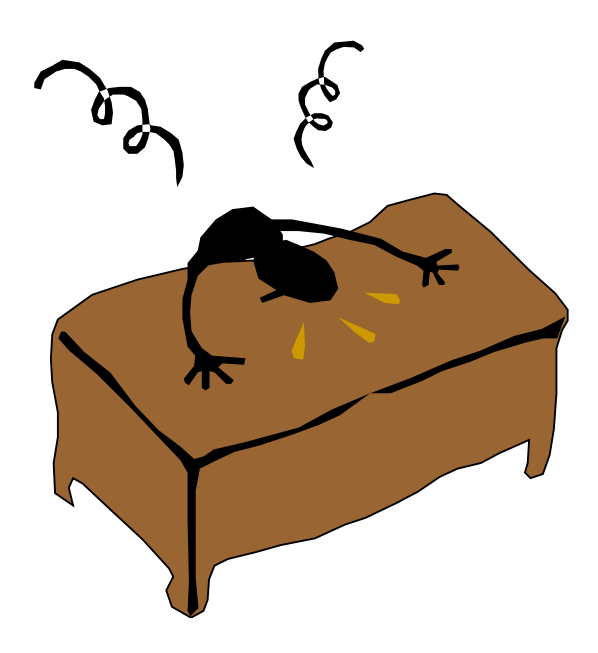

- If you are sure that WVU Libraries do not have the journal either in print or electronically, you can submit a request through **ILLiad** for an interlibrary loan
- Sign up for ILLiad at the link below by choosing "First Time Users"
- <http://illiad.lib.wvu.edu/>

10

#### RefWorks login center

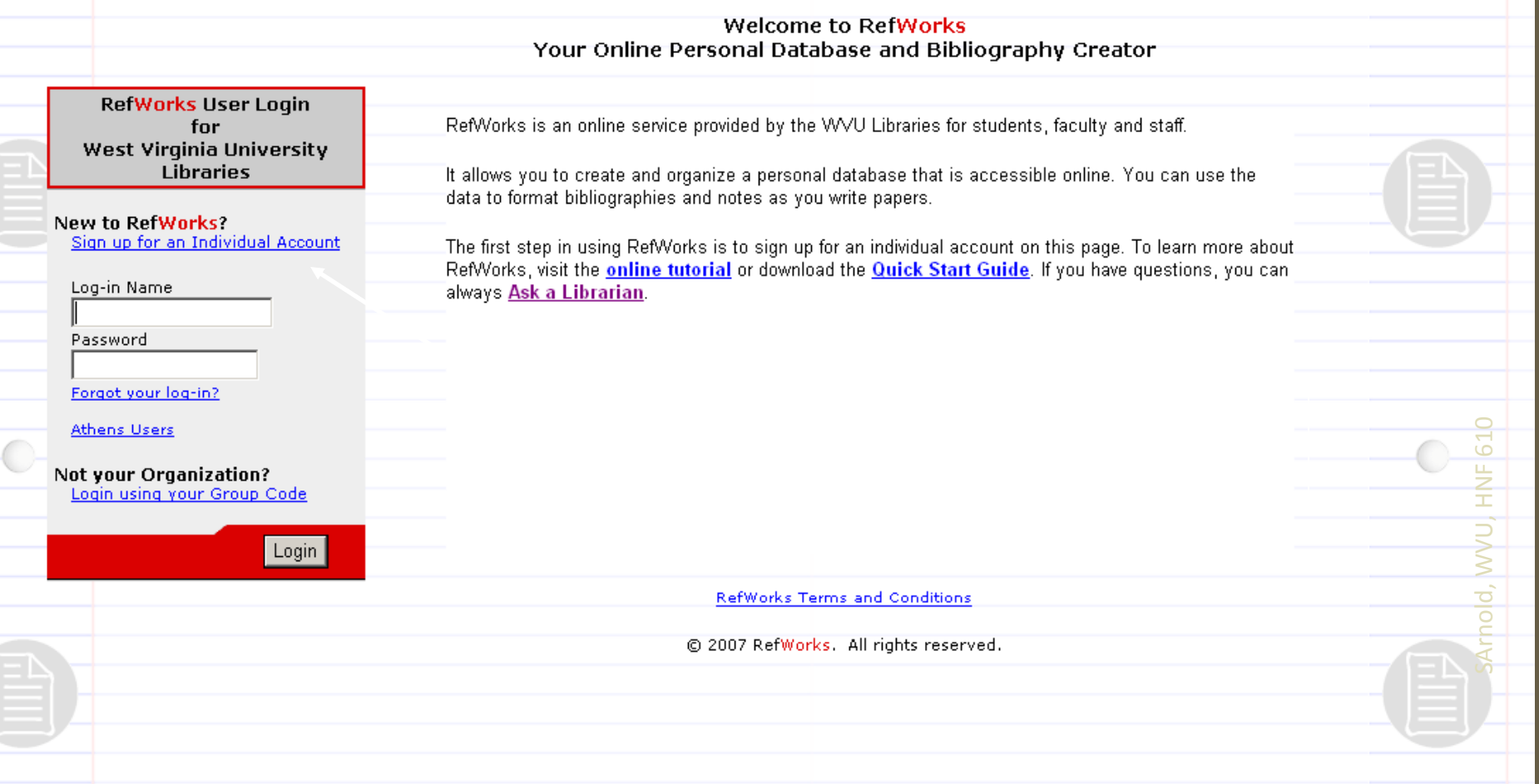

•Sign up for your individual account

•Once you have established your username and password, you can login via this page from anywhere over the Internet

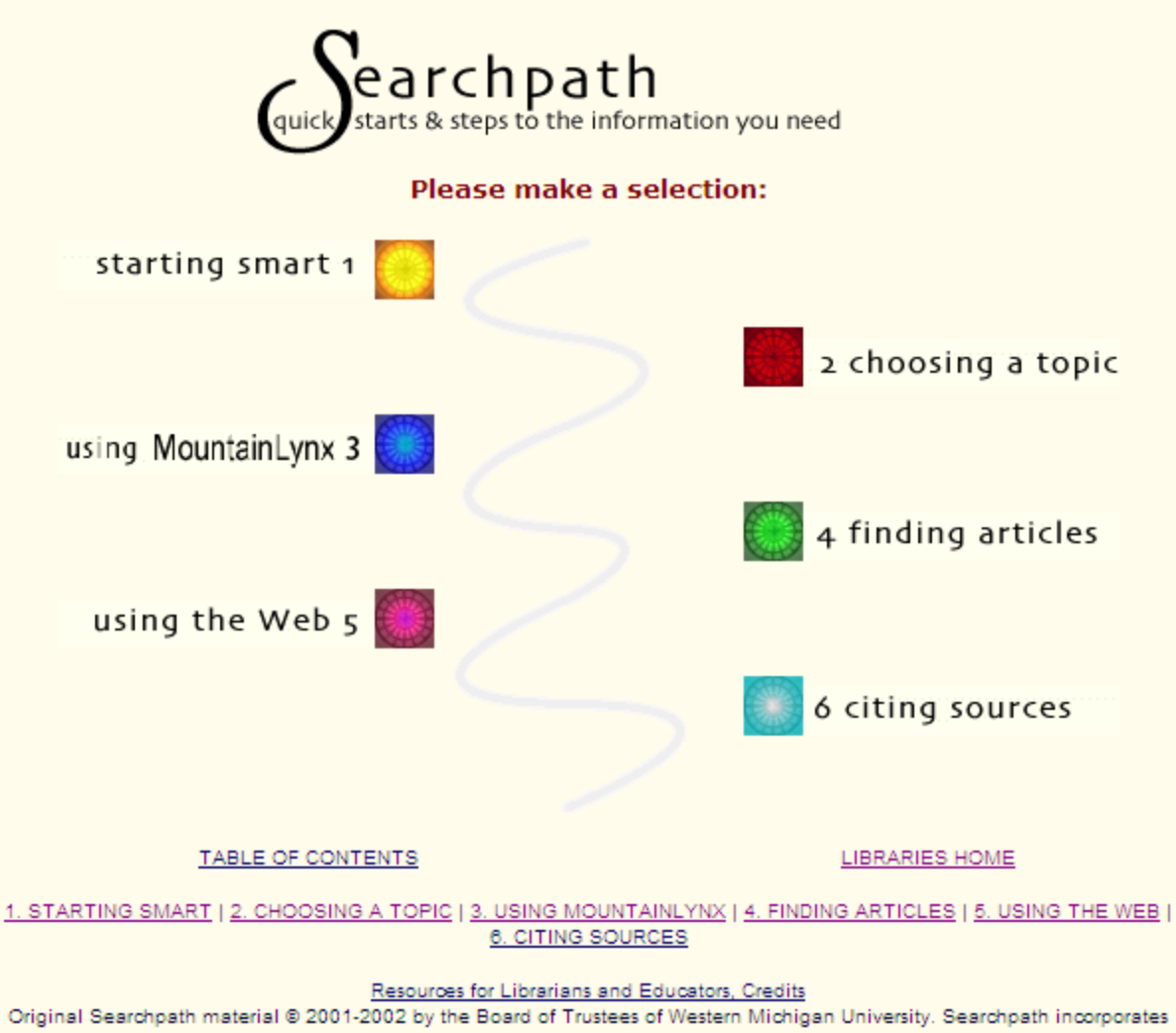

material from TILT, a tutorial developed by the Digital Information Literacy Office for the University of Texas System Digital Library, @ 1998-2002. This material may be reproduced, distributed, or incorporated only subject to the terms and conditions set forth in the Searchpath Open Publication License.

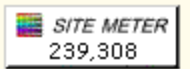

# Questions??

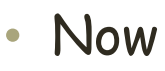

- Future:
	- [Susan.Arnold@mail.wvu.edu](mailto:Susan.Arnold@mail.wvu.edu)
	- (304) 293-2105
- LibGuide: <http://libguides.wvu.edu/HNF610>
- HSL Reference Desk: 293-6810
- Chat/Text Reference: [www.libraries.wvu.edu/ask](http://www.libraries.wvu.edu/ask)

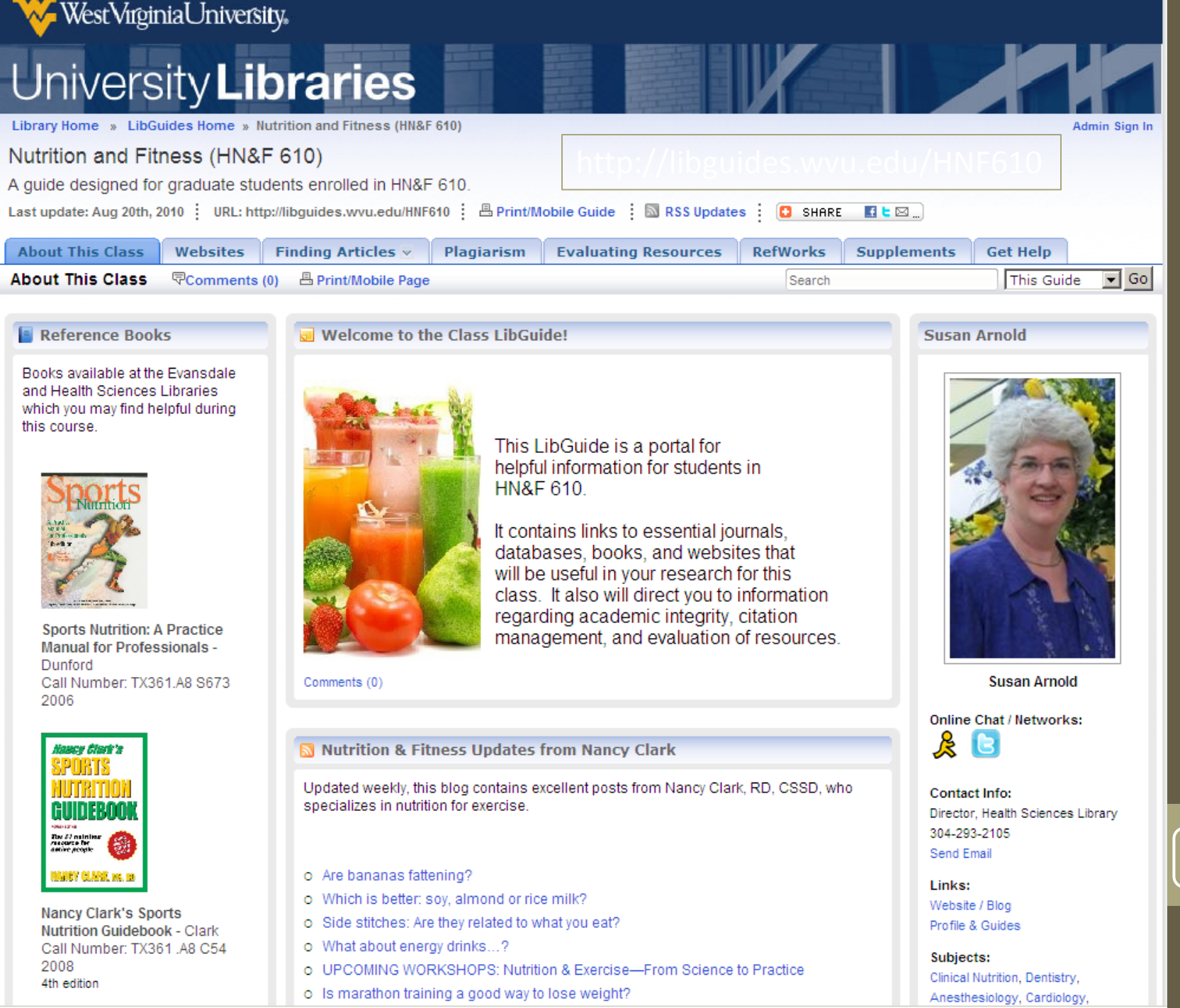